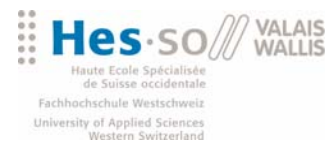

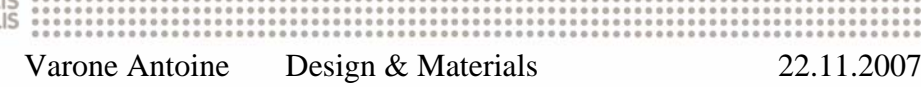

# Polisseuse d'établi

## Dossier technique

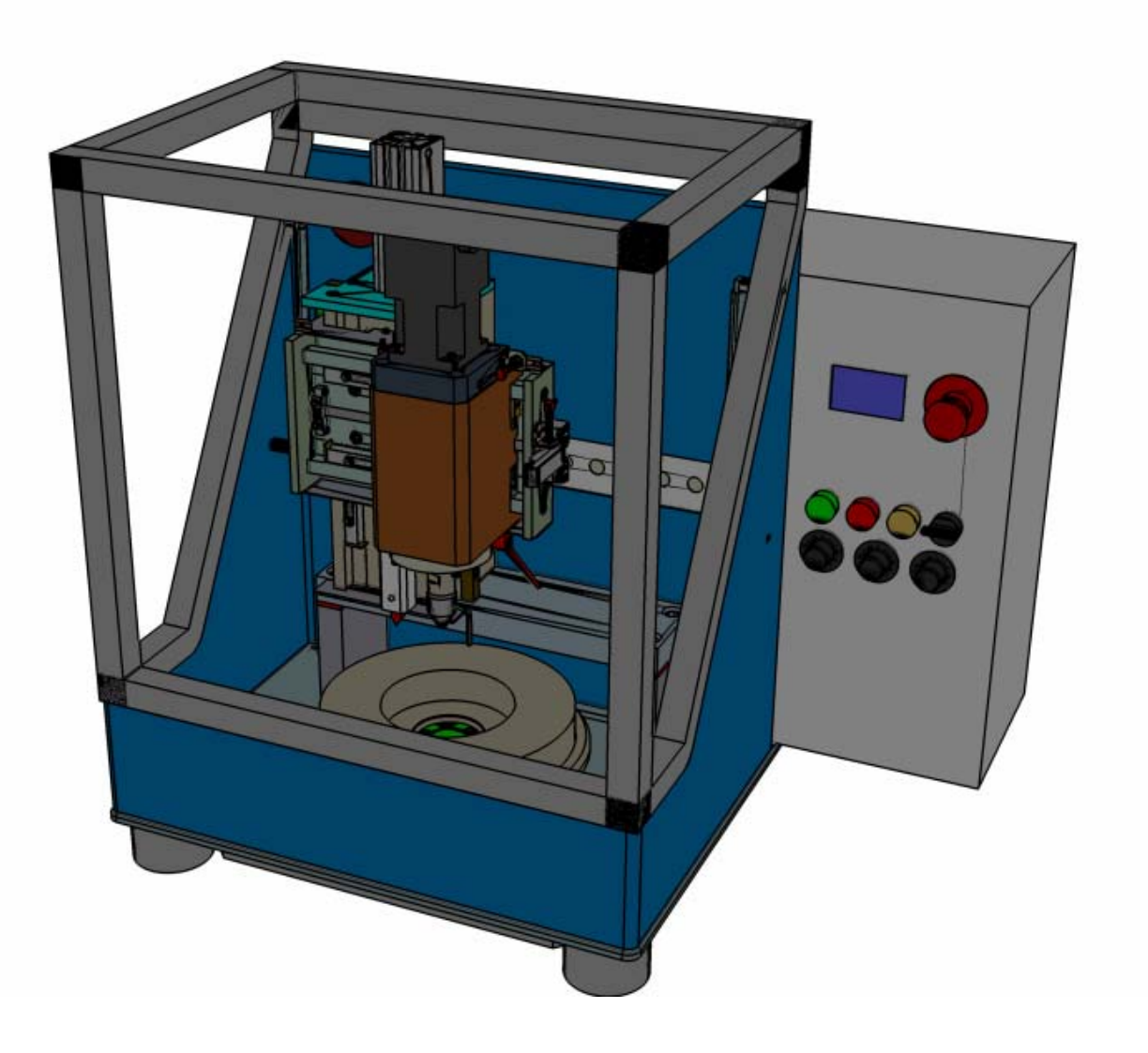

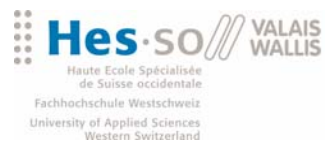

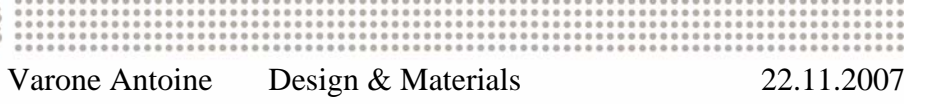

## Table des matières

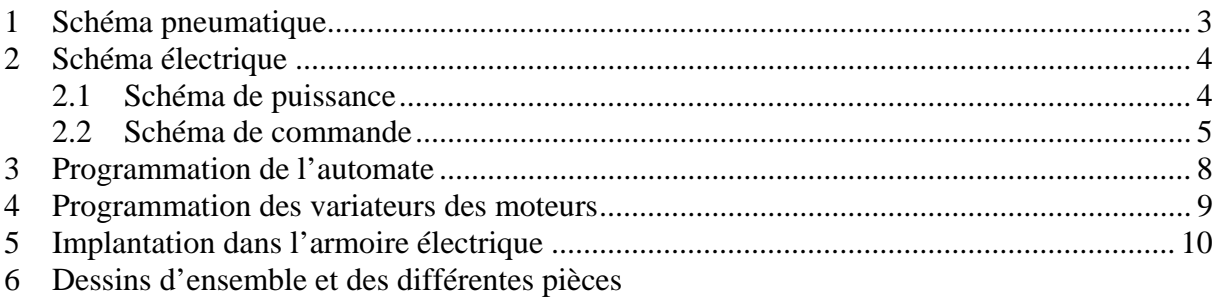

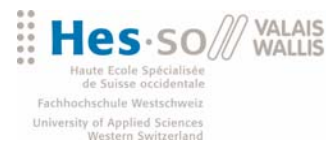

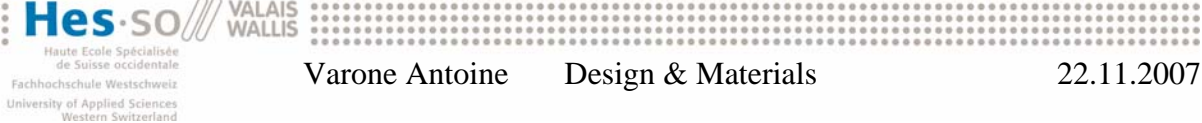

## **1 Schéma pneumatique**

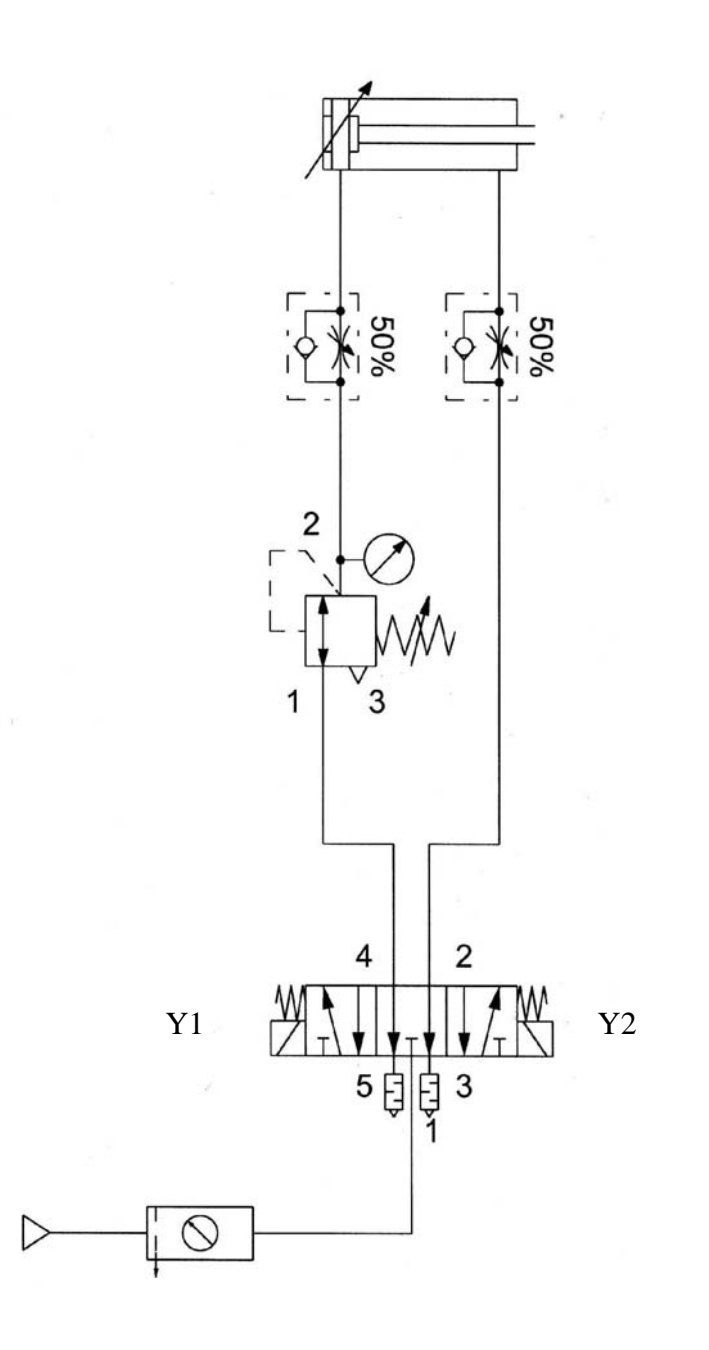

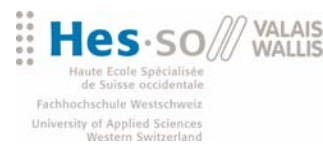

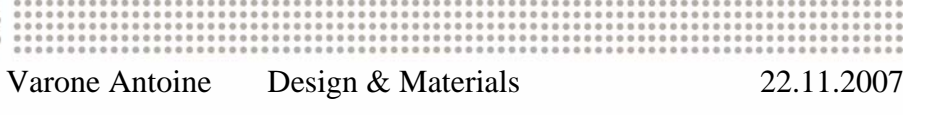

## **2 Schéma électrique**

#### *2.1 Schéma de puissance*

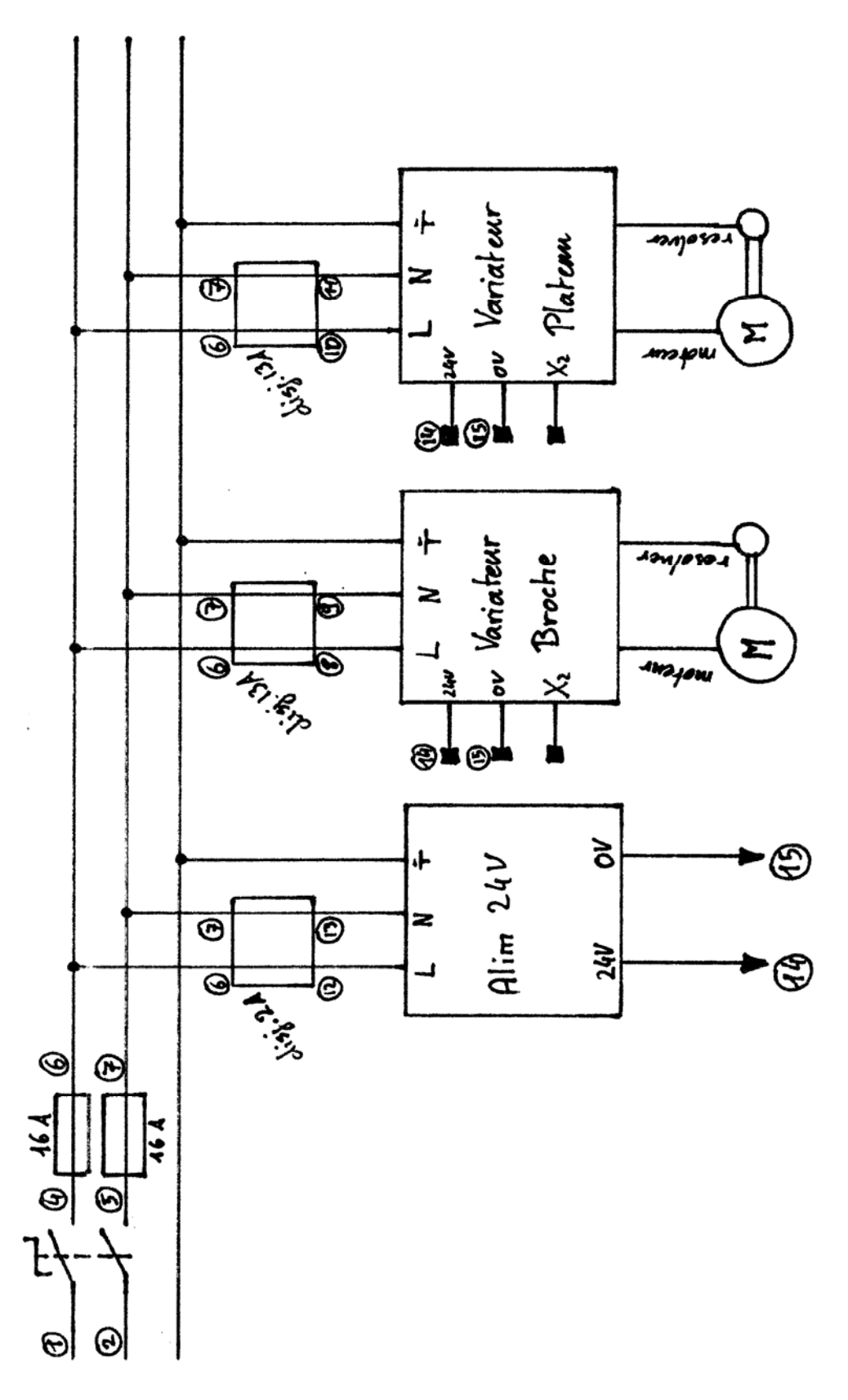

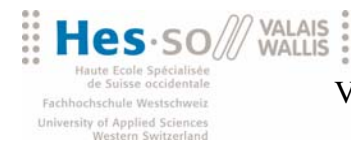

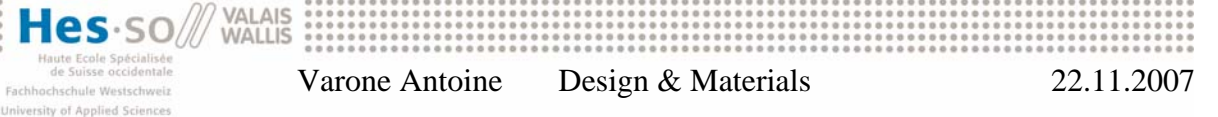

#### *2.2 Schéma de commande*

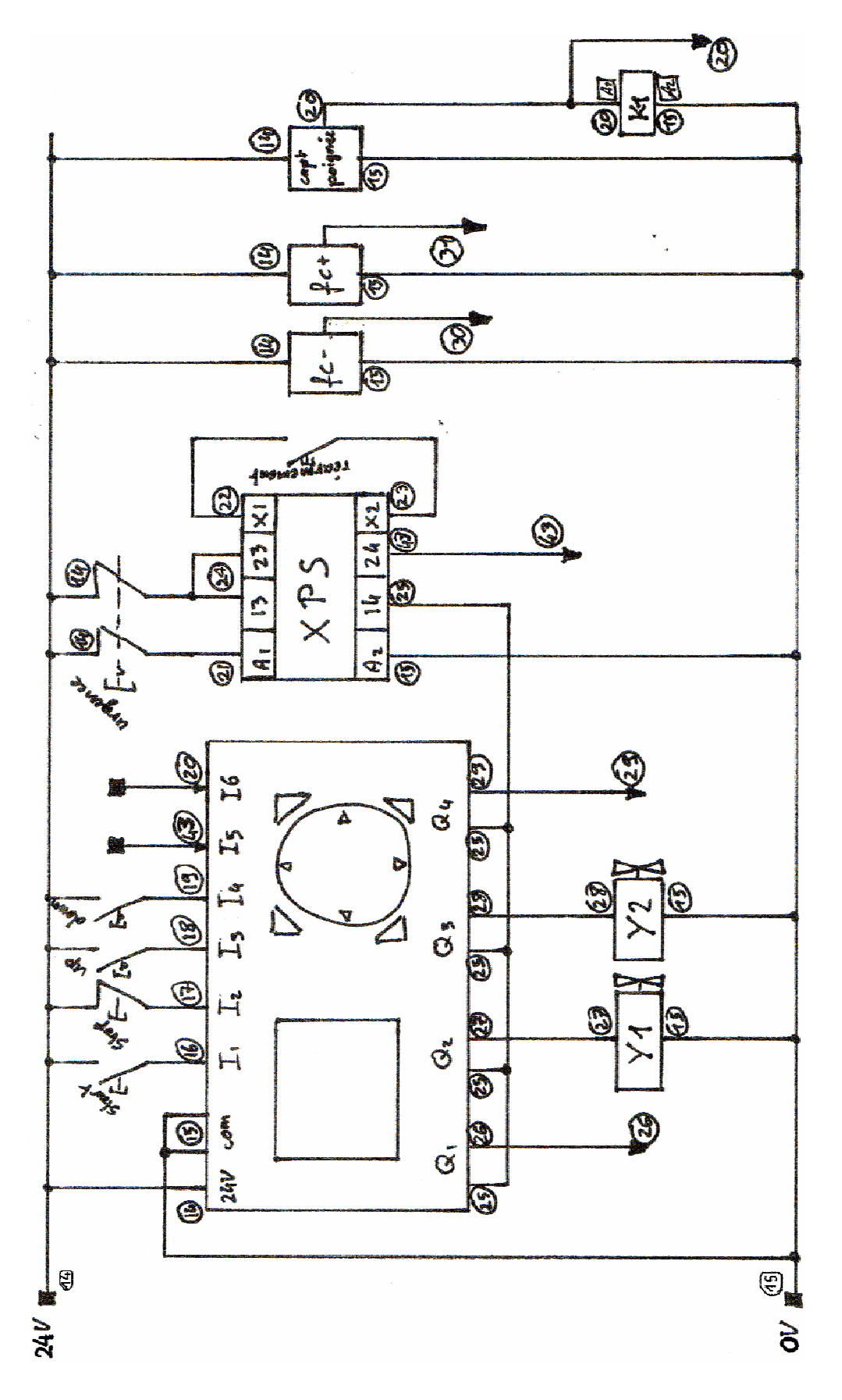

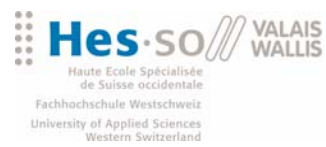

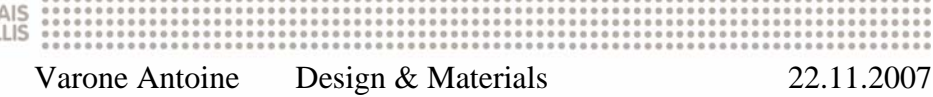

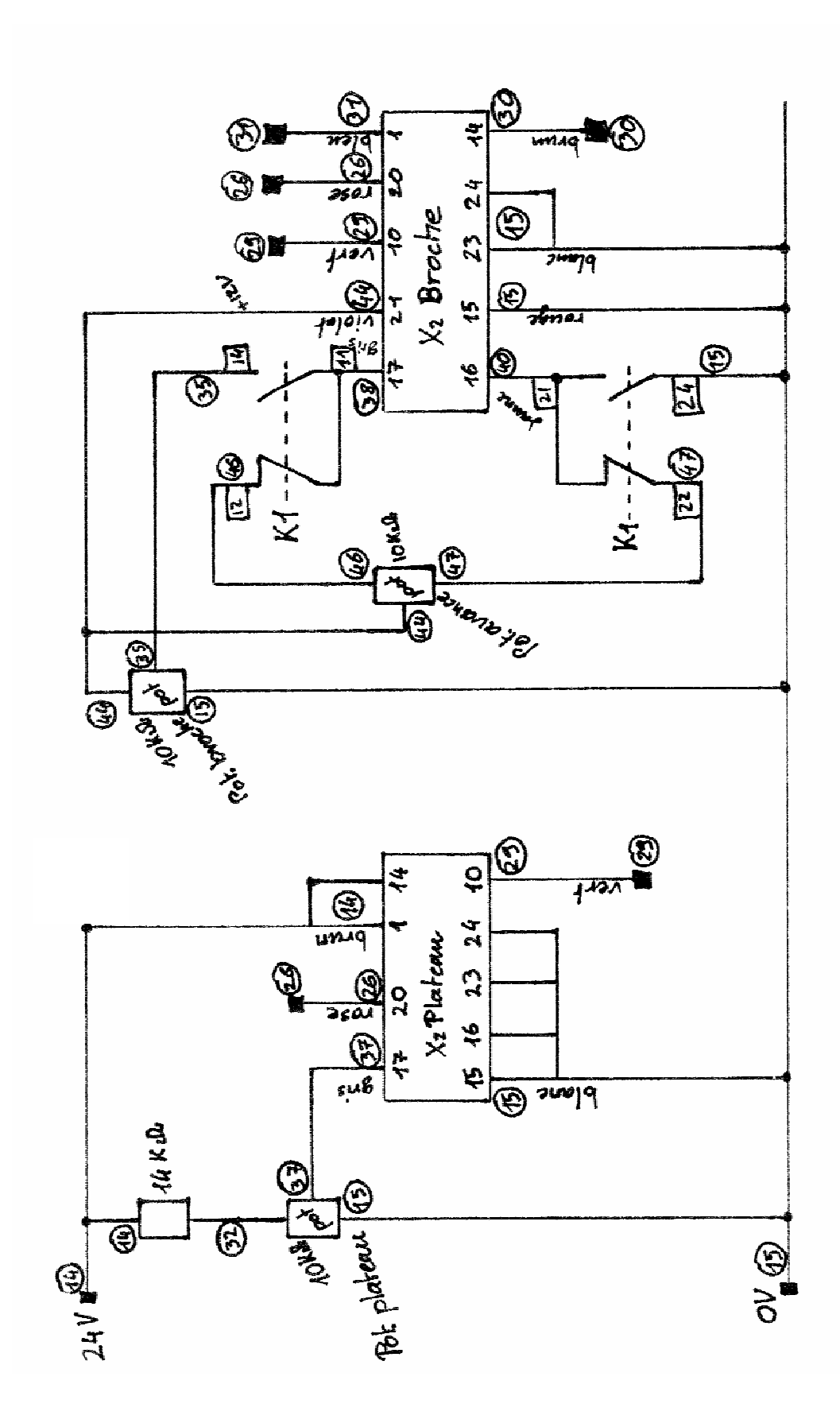

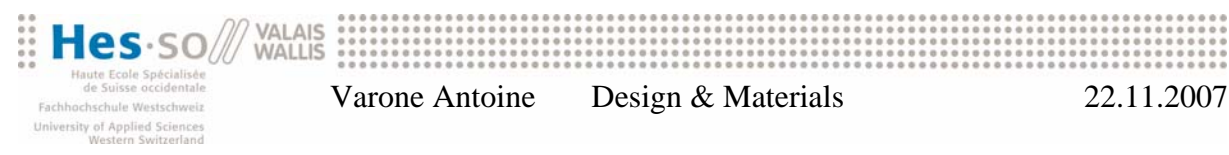

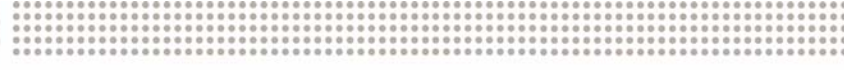

#### X2 PRISE COMMANDE, ENTREES-SORTIES LOGIQUES et PSEUDO-CODEUR (Sub D 25 points mâle)

Identique pour modèles 230 V et 400 V.

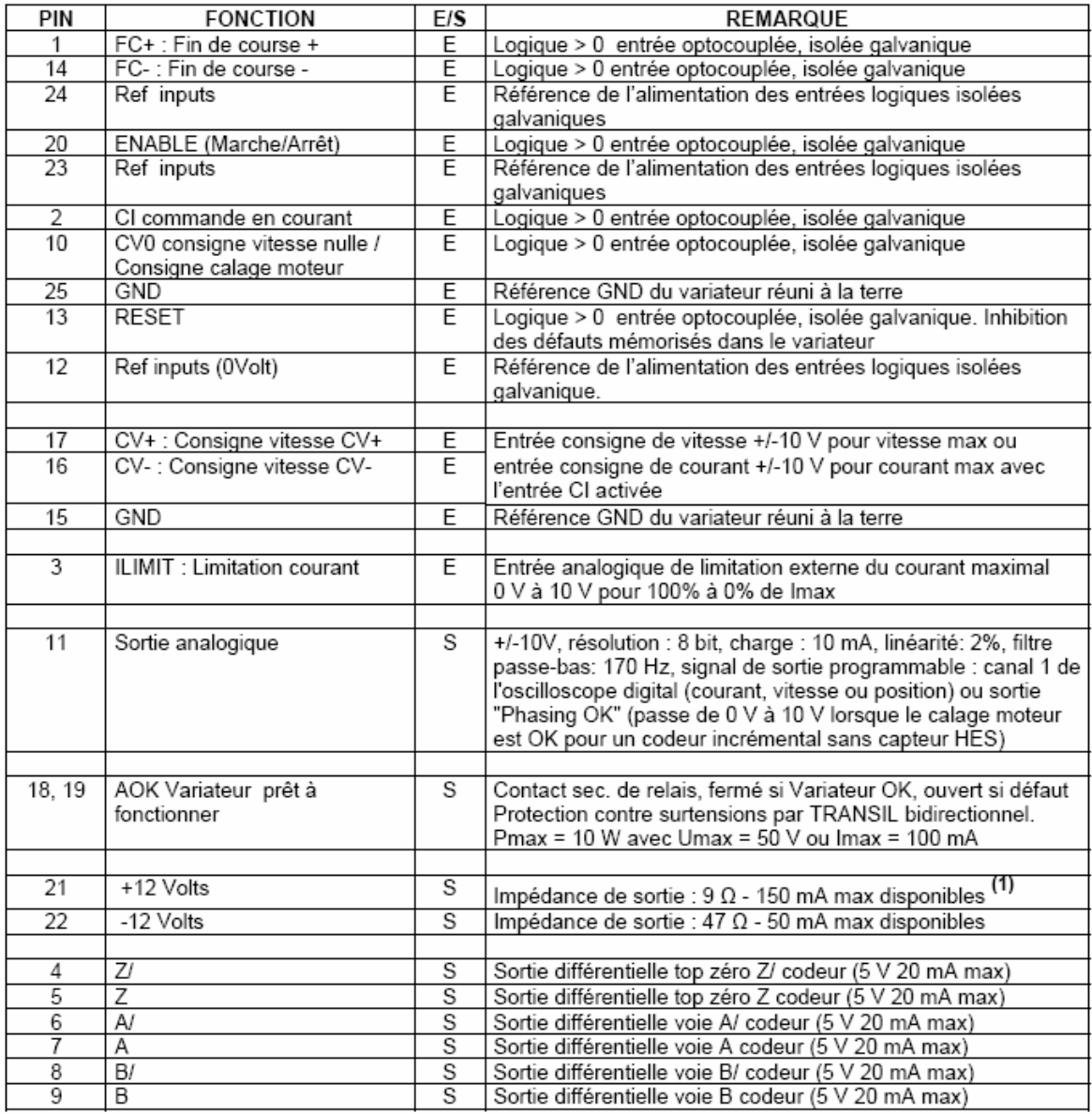

(1) La somme des courants consommés sur X2, pin 21 + X3, pin 10 ne doit pas dépasser 150 mA.

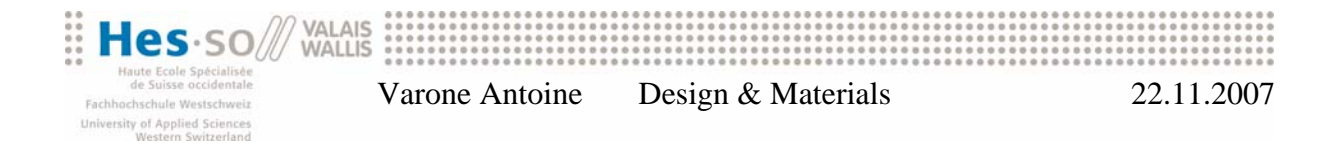

## **3 Programmation de l'automate**

L'automate est programmé selon le cahier des charges avec le programme ci-dessous. L'automate est un Pico de Allen Bradley. Le soft qui sert à le programmer est Picosoft 6.

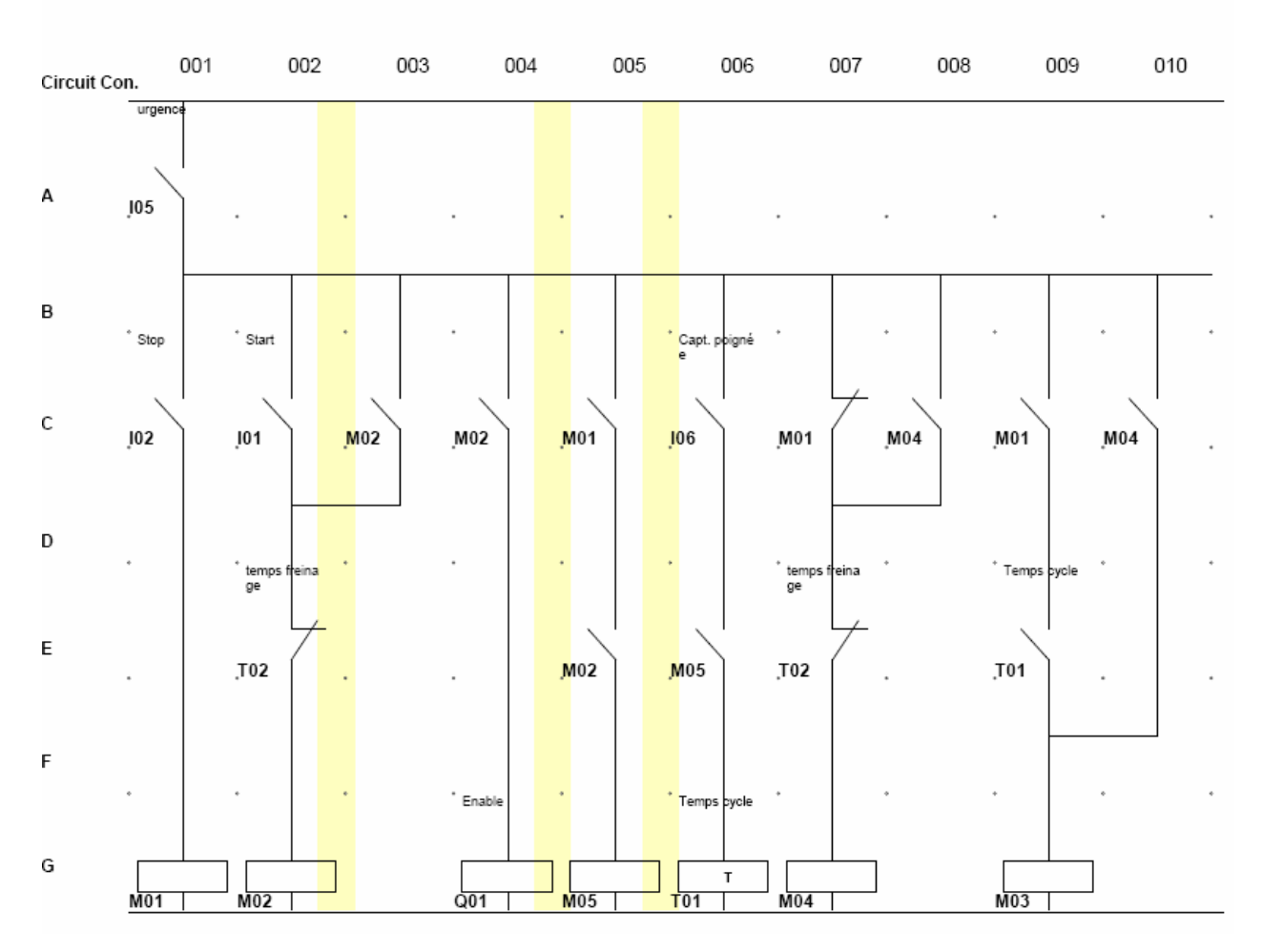

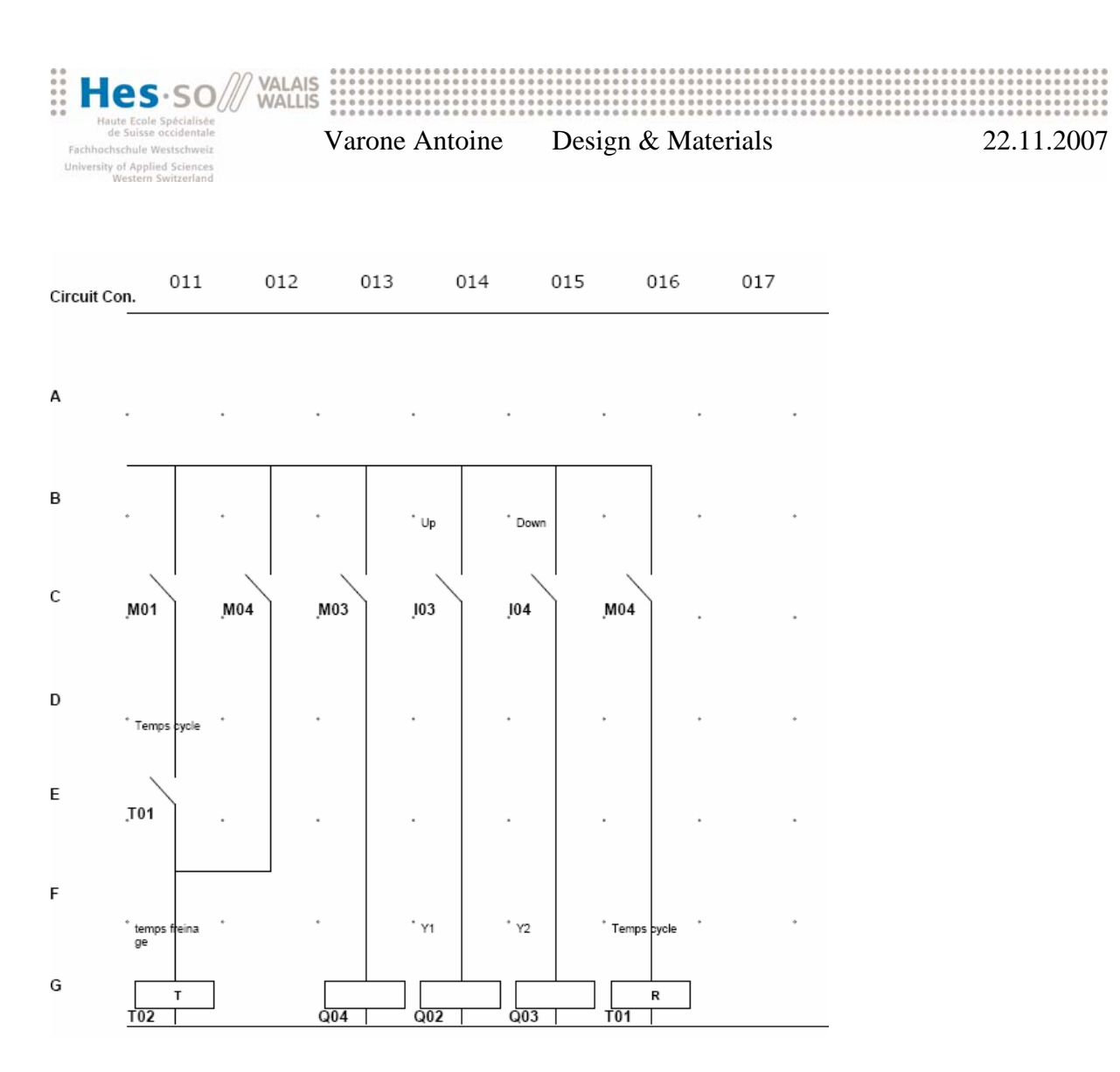

#### **4 Programmation des variateurs des moteurs**

Les variateurs des moteurs viennent de chez Infranor SA. Un soft VDsetup 0.4 les programme. Dans ce programme, il faut choisir le moteur adéquat, entrer une valeur de vitesse de rotation maximale et faire un autoréglage du moteur. Pour plus de renseignements sur les variateurs, on peut consulter le manuel d'utilisation sur le site internet d'Infranor SA. Les variateurs pour les moteurs sont des CD1-a-ct.

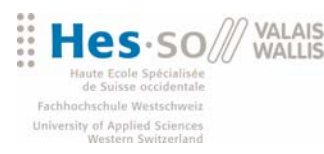

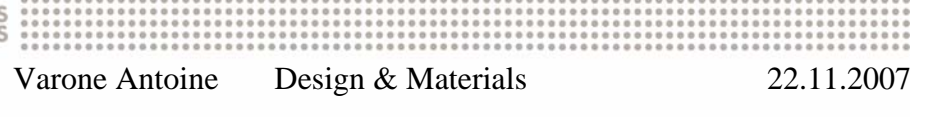

### **5 Implantation dans l'armoire électrique**

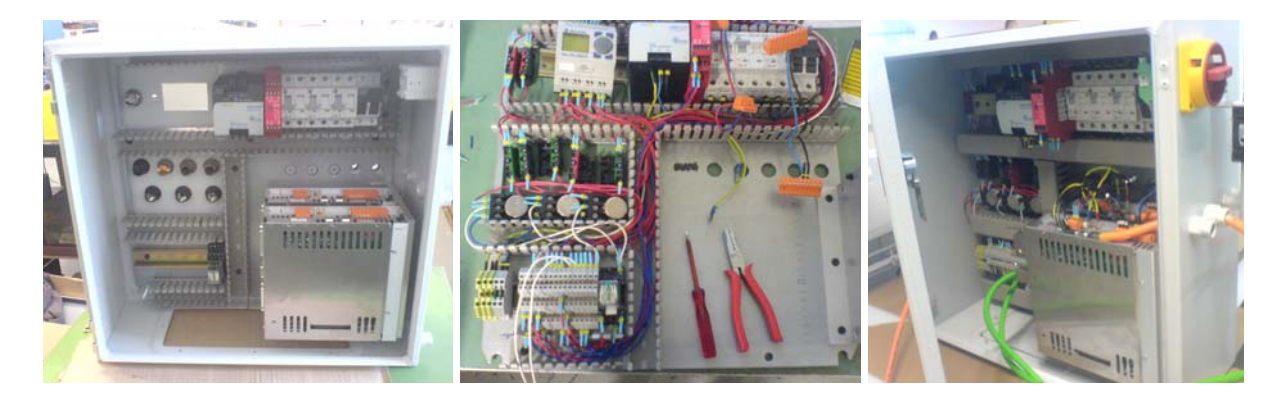

Les éléments électriques se montent dans l'armoire comme ci-dessus. Une équerre de fixation est fabriquée pour les variateurs des moteurs. Le tout se monte sur la plaque du fond de l'armoire. Des découpes sont réalisées dans cette plaque pour placer les éléments de commande dans le fond de l'armoire.

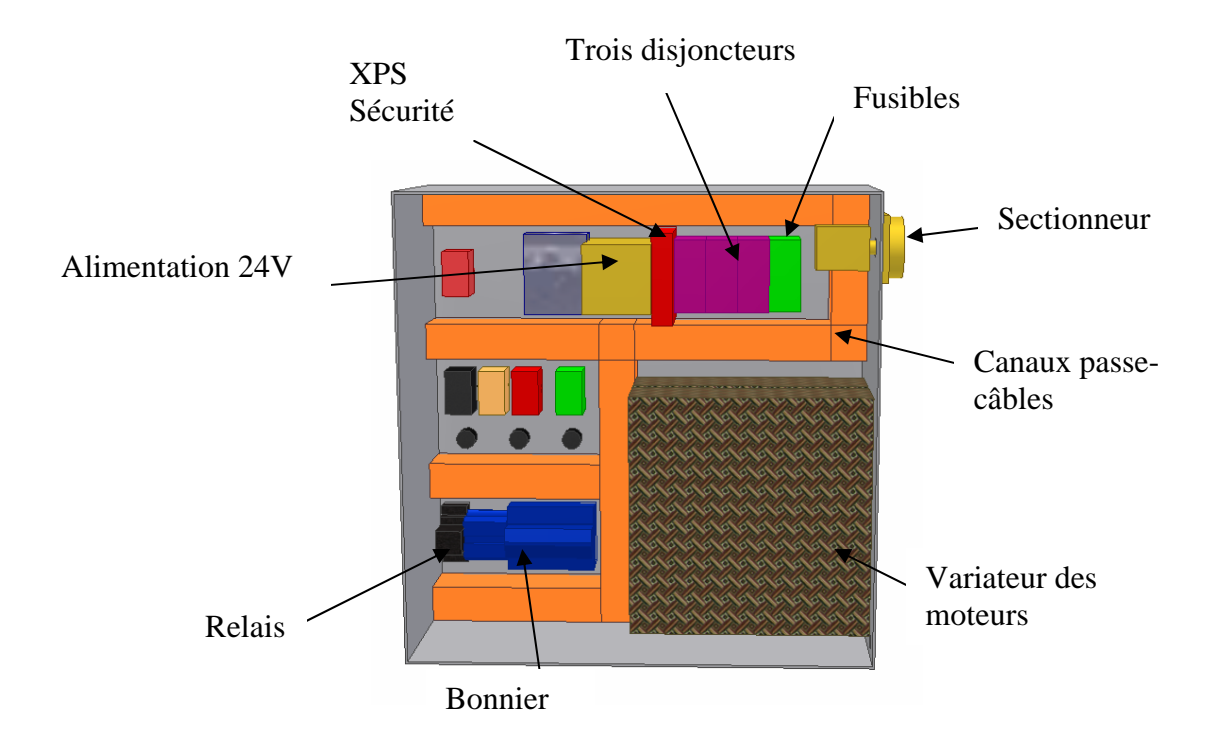

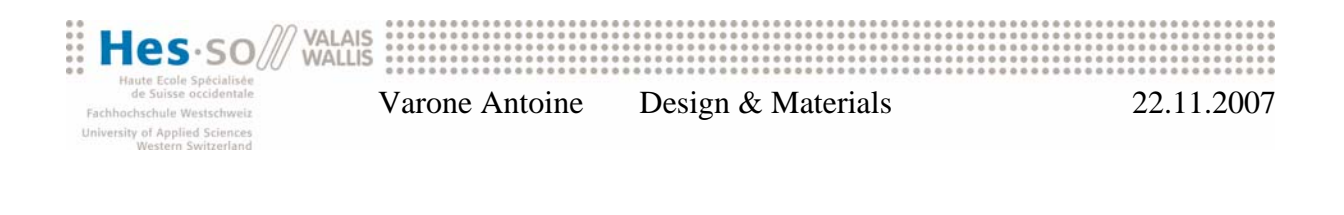

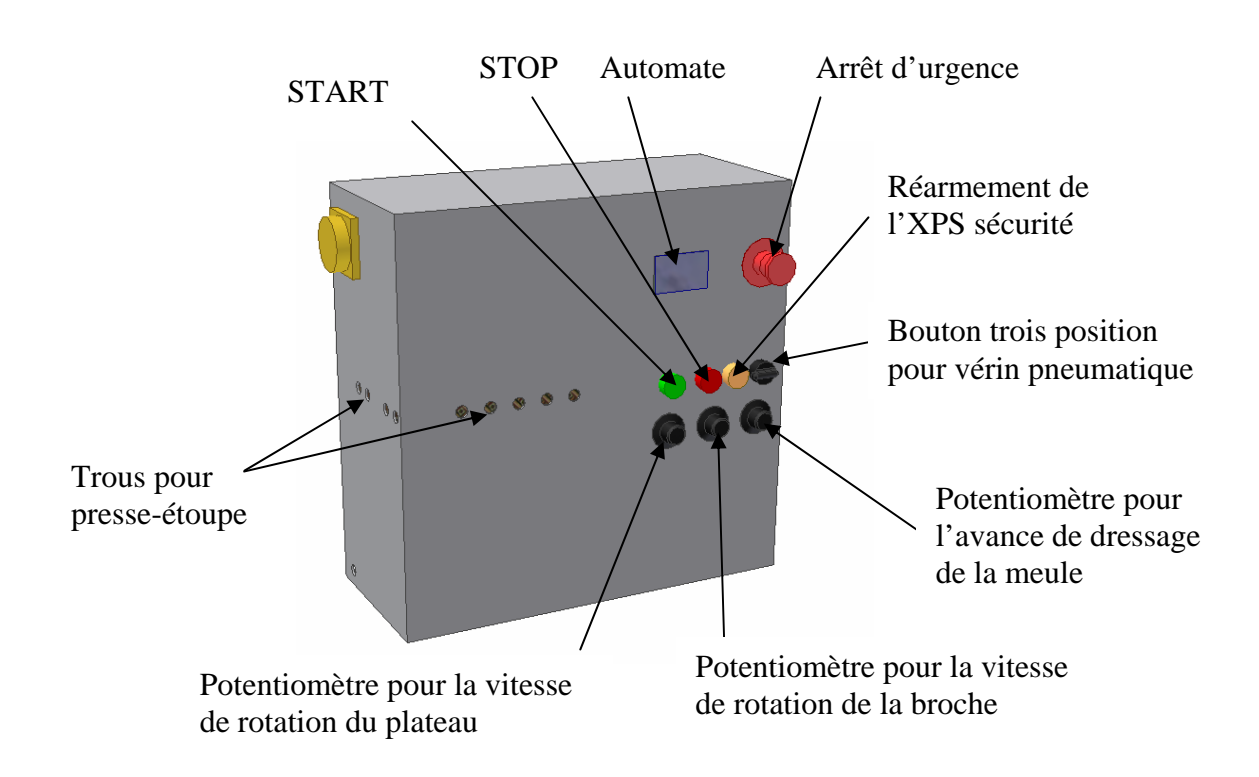

Les boutons placés dans le fond de l'armoire forment le panneau de commande directement sur l'armoire. Des trous reçoivent les presse-étoupe dans lesquels passent les câbles de la machine.

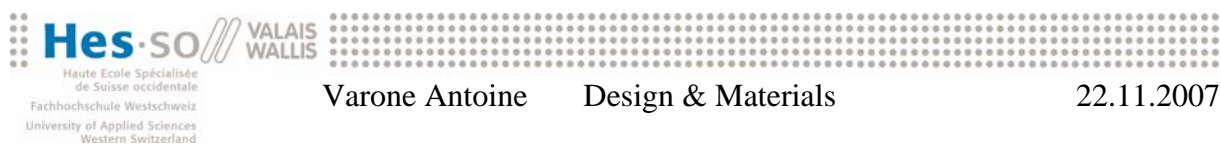

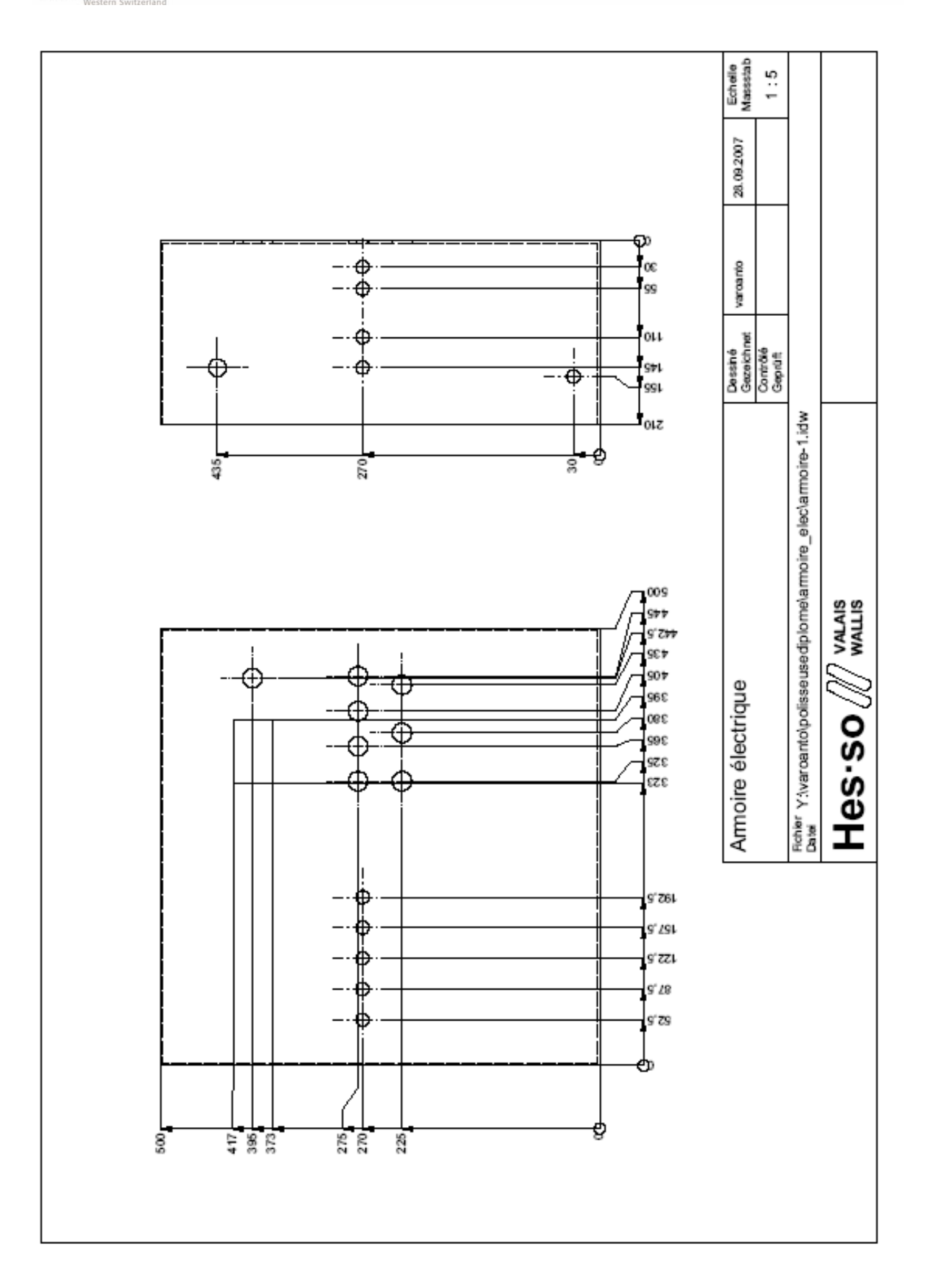